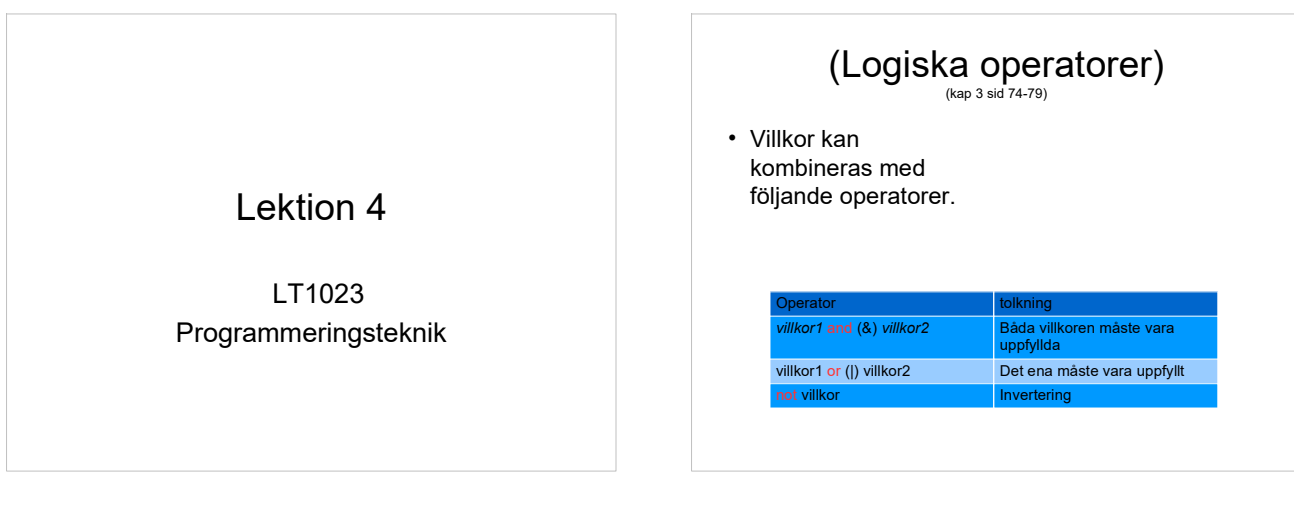

## Innehåll

- Jämförelseoperatorer
- (Logiska operatorer)
- Villkorssatsen if
- Slingor: while och for

#### if-satsen (kap 3 sid 53)

- if-satsen används när ett villkor avgör vad som ska göras och den kod som ska exekveras om villkoret är uppfyllt måste indenteras: if poäng < 5: print ('U')
- Vill man bygga på med fler "case" kan man addera *elif*<br>(else if) sats: elif poäng < 10:
	-
- *print ('E')*<br>• Man kan lägga till *else* för att tala om vad som ska hända<br>• om villkoret inte är uppfyllt: if poäng < 5:
- 
- print ('U') else:
- print ('G')

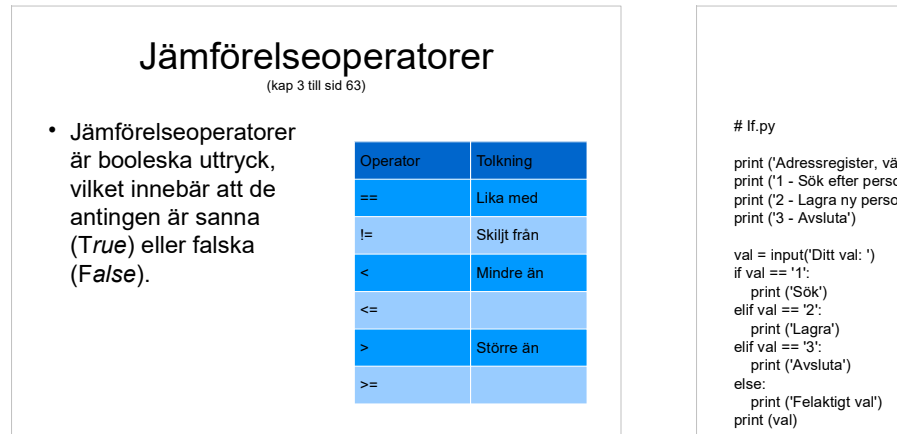

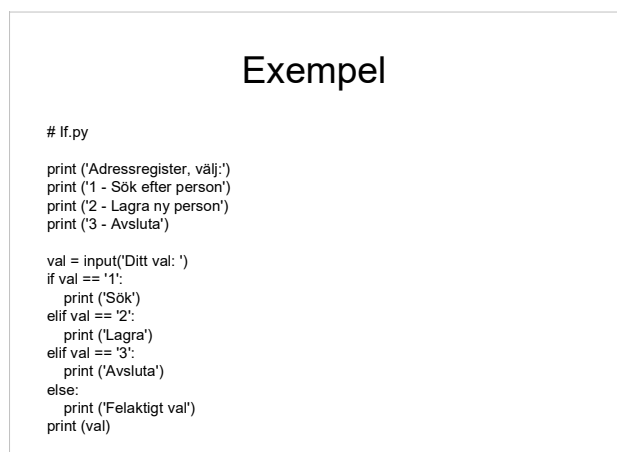

## Slingor

(se anvisningar separat för while och for på följande bilder)

- När man vill att vissa satser ska utföras flera gånger använder man en slinga.
- För att visa vilka satser som ska upprepas måste dessa indenteras.
- Man kan välja mellan att – ange ett villkor för hur länge satserna ska upprepas (while-slinga)
	- tala om hur många gånger satserna ska upprepas (for-slinga)

### for-slingan

(kap 4 till sid 95 fram till "Indexing Strings")

• Vet man hur många varv slingan ska gå runt kan man använda for istället: for *i* in <intervallet som *i* ska anta värden inom>: #Satser som ska upprepas # fortsättning

# While-slingan

• Så länge som villkoret är uppfyllt utförs satserna: while val  $!=$  '3':

 # Satser som ska upprepas # fortsättning

• Satserna utförs 0, 1 eller flera ggr.

## Exempel

krona = 0  $klave = 0$  $i = 0$ import random for i in range(100):  $mynt = random.random(0,1)$ if  $(mynt == 0)$ : krona=krona + 1 else: klave+=1  $i = i + 1$ print ('Antal krona = ', krona) print ('Antal klave = ',klave)

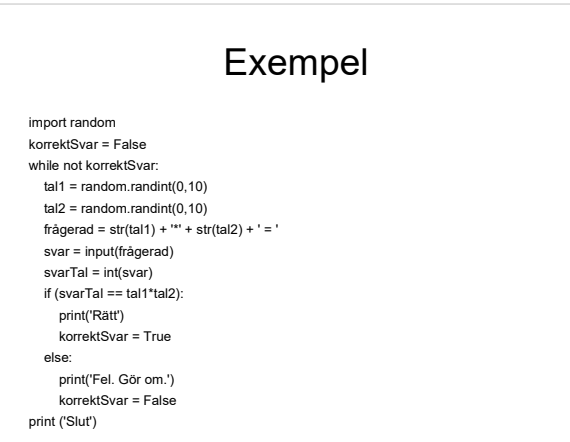